## SAP ABAP table PES SUFORM I190 CERET ADD DATA {Form: Deductions certificate - additional data}

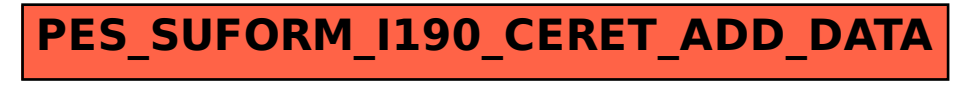